# Gnomogram THE SHAPE OF **THINGS TO COME**

**This month Gnomogram looks at Evolution and Galeon**

# **GNOME for MacOS X**

There are now CDs on offer with an office suite named OpenOSX Office. This is not something on the lines of OpenOffice, but a few Gtk and GNOME packages such as Gnumeric and Abiword ported to MacOS X. Porting is relatively simple, since beneath the colourful interface of MacOS X there is a Unix kernel related to BSD, named Darwin, at work.

However, you don't need to pay the high price of OpenOSX to get GNOME running under MacOSX or Darwin: the Fink Project offers considerably more

GNOME packages for MacOS X and at no charge. In fact OpenOSX even makes use of Fink in a few places. Another good source is the site of the GNU-Darwin distribution, where you can also get a comparatively cheap CD with OS X ports. However, this CD is based directly on the port system as used in FreeBSD. For Debian users in particular, *dpkg*, which is implemented by Fink and installs via deb packages, might be easier. Less comprehensive packages in the actual MacOS X format can be found at *http://www.osxgnu.org*.

### **Evolution 1.0**

Following six betas and several months of fixing, Evolution will finally get to is issue is published. Even though line only the first release candidate a. it is obvious that the error has paid off: Evolution is y ready for everyday use and ates everything that can be done :h GNOME.

The beating heart of the Outlookbased GroupWare is the mailer. Evolution can handle both POP and IMAP and can also protect nnections via these protocols with

SSL. The Camel library is responsible for this, which in addition to these protocols also supports various storage methods such as Mbox and Maildir for messages. Since Camel is independent of Evolution, it is easy to add new protocols in this way, which can then be accessed simply via a new URL such as *mbox://file*. Camel also saves a summary file to all folders, in which a few items of header data are saved. So it is possible to search for specific messages very quickly. Obviously such a search will be limited to characteristics such as sender and subject – the content itself is indexed by another library named Ibex, so that enquiries about the body of the message can also be processed very rapidly.

# **GNOME 2 news**

When GNOME 2 is launched, it's not just the software which will change – a new Web site is also planned. Unlike GNOME 2, the site will come with lots of optical innovations and can be admired as a preliminary version. In order to make GNOME 2 accessible to the disabled, two Accessibility Projects with the nice names GOK and Gnopernicus have been started. GOK is an on-screen keyboard,

while Gnopernicus functions as a screen-magnifier and a screen-reader at the same time. There has also been plenty of hard work aimed at improving on the panel. So, in future, applets will be loaded via Bonobo. Also, the menu structure will no longer be a direct portrayal of a directory structure, but will be produced as required from a Gnome-vfs module.

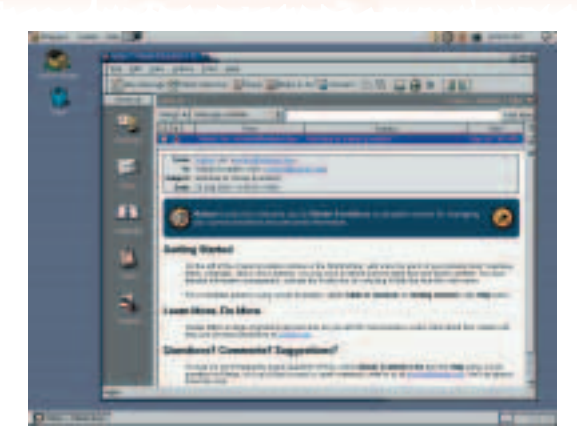

**Figure 3: Evolution for mail handling**

In addition to the normal folders, it is also possible to create "virtual" ones in Evolution, containing messages which match one or more of the search criteria defined. Anyone who would rather sort his mails in real folders can fall back on the filter editor. This allows, in addition to moving and copying, a specific colour or a certain status to be assigned to a message, and is much simpler to use than Procmail. Support for PGP and GPG is an important feature, especially in view of increasing monitoring – and S/MIME support is in development.

As GNOME's front-runner program, Evolution naturally uses the component architecture of Bonobo. All the actual functions such as mailer and calendar are independent components, which are loaded as required into the so-called shell. The advantage of this is that in future new components can be added without endangering the sopainstakingly achieved stability of the other components. But the whole thing does have the catch that the components still remain in memory, even when the shell has crashed. To end all the tasks which are left behind in this case, Evolution comes with the program *killev*. Components additionally open up the possibility of displaying attachments directly in Evolution, if there are the corresponding Bonobo embeddables on the system. If there are no embeddable components, Evolution is still, thanks to Gnome-vfs, capable of providing a few standard viewers for an attachment, or simply storing it.

As if Evolution did not already consist of enough independent parts, the calendar is also split into a front end and a back end. The back end with the name of Wombat can make the calendar and address data available to other applications, too, such as Pilot-Conduits. So a PDA can be synchronised even if Evolution is not running. The back end also makes it possible to massively enlarge the GroupWare functions of Evolution in future. Already the calendar offers the option of clarifying appointments. Under *Action/Assign task* in the window for new tasks a

#### **Gflow**

Gflow allows the flow around a symmetrical object to be simulated and displayed graphically. Since Gflow is based on the constant properties of a fluid, the program is obviously suitable for the construction of submarines. Nevertheless it does give a good insight into the behaviour of fluids of varying density and speed. To do so, Gflow computes three graphs, in which the flow, the strength of turbulence and the pressure are displayed. The computation of the graphs is done iteratively, whereby a large part of the physical parameters can be altered during the computation. To make this possible, the pause between the iterations can be extended as required.

Anyone working with the developer version can also print out the results via *gnome-print*. Anyone preferring the stable version can also store the results of the calculations. Gflow does not however store any images, just raw data, which can for example be output using *gplot* or via the command "splot *filename*". Gflow makes several text files for each object, which contain the object itself, the values calculated and the parameters applied. Anyone wanting to create an object themselves can do so with the extremely limited program *gfdedit*. But it is easier to simply create an object in a program like The Gimp, in which case the image must be 200x100 in size. Furthermore the graphic must be indexed to two colours, since Gflow regards all non-black colours as part of the object. The image format itself is not crucial, since Gflow, with the aid of *gdk-pixbuf* supports the majority of current formats.

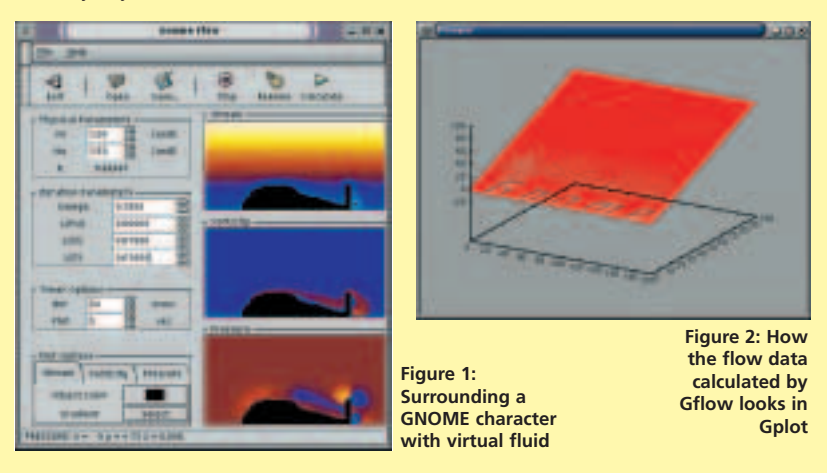

group can be defined for this, which receives the appointment in an email as iTip attachment. If a participant agrees, the appointment is transferred directly into the tasks and confirmed via email. Of course other GroupWare solutions such as Outlook or Lotus Organiser also support this standard. As usual with Free software, Evolution is also in line with open standards in other ways: So the contact manager also supports, in addition to the Vcard format, LDAP address databanks via Wombat. Other formats can at least be imported – so data from programs like Elm, Pine or Netscape can be carried over with no problem.

Finally, the summary provides an overview of all information; this used to be known as "My Evolution". In addition to information from all other components, here RDF streams from news sites and weather reports can be included.

#### **GNOME NEWS**

**Figure 4: Galeon displays the preview of the GNOME-2 site with no problem**

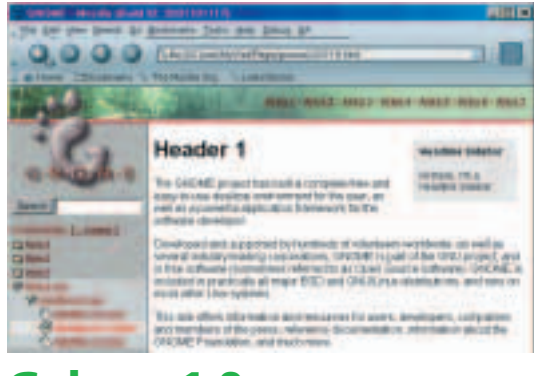

#### **Galeon 1.0**

The developers concerned with Galeon have within a comparatively short time managed to program a browser that has little to fear from the competition. The main reason for this rapid development is that Galeon relies for the actual representation of HTML on Mozilla's render engine Gecko. But since Galeon, unlike Mozilla, uses Gtk+ instead of the slow and sometimes overloaded XUL interface, the browser is less demanding when it comes to memory and processing power. Nevertheless the user need not do without the advantages of a flexible interface. In addition to the Gtk theme almost all icons in Galeon can be changed, and the menu bar is freely configurable.

This is not the only point where Galeon has something better than Mozilla: Some interrupted sessions can be stored and continued. If Galeon should ever crash, the last session is even offered automatically for loading. For some time now Galeon has also supported working with different tabs in one window. So it is possible, despite full screen mode, to display several Web sites at the same time. Anyone who has shut down all the toolbars in full screen mode will also be pleased that certain functions such as displaying bookmarks can be placed on a mouse key and that there are keyboard shortcuts for most functions. These shortcuts can be freely edited, like almost everything else in Galeon. For bookmarks, Galeon offers not only a very easy-to-use editor, but is

# **Info**

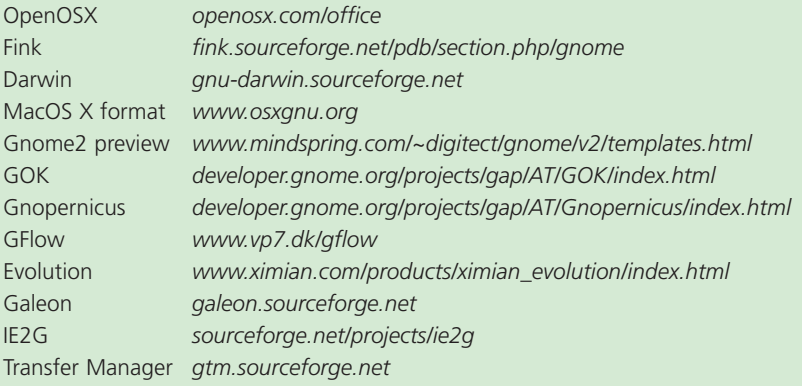

### **Libraries required**

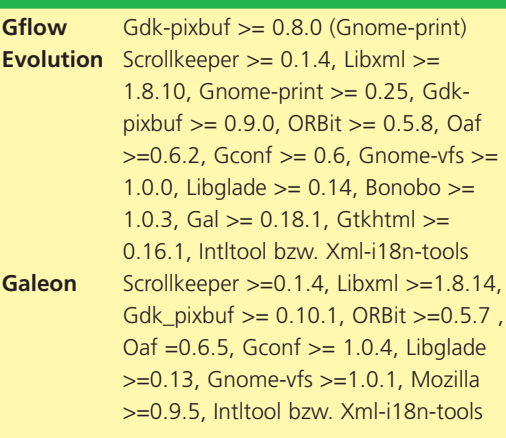

also able to import bookmarks in other formats such as those of Netscape or XBEL. With the aid of the program IE2G it is even possible to convert bookmarks from Internet Explorer. After first launching the browser it will continue to offer to import parts of the configuration of Netscape too. Galeon can also add these bookmarks directly to its "smart" bookmarks: These are displayed on a special toolbar and allow search queries to be passed on immediately to specified sites such as Google or Freshmeat.

"Auto-Bookmarks" get no special toolbar of their own – this folder is where the most-visited sites are displayed. Anyone who can't bear to part from the site list in Mozilla even has the option of displaying bookmarks or history as a dock on the page. Another feature which Galeon has picked up from the competition, is the option of using "galeon -s" to start a windowless instance which accelerates all further calls from Galeon – obviously at the expense of increased memory use.

Also useful in view of the daily flood of banners is the ability to block images from certain sites directly in the pop-up menu. Furthermore, cookies can also be restricted to certain sites and a list with passwords can be made. Since these passwords are completely unprotected, this is obviously not always a good idea. One setting which makes many Web sites more readable switches off animated graphics. If the site uses style sheets, it is also possible to load an alternative style sheet, which does without colourful knick-knacks altogether.

Even though this is still supported, Galeon can now cope without the GNOME Transfer Manager. In addition to a small downloader and FTP support, Galeon still comes with the option of displaying GNOME help documents. This means the program offers a few good alternatives to the ageing GNOME help browser and to Nautilus. The latter program may indeed offer the integration of Scrollkeeper and thus the option of searching through the entire Help files, but Galeon as a browser is absolutely no match for it.